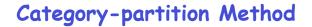

- Key idea
  - Method for creating test suites
  - Role of test engineer
    - Analyze the system specification
    - Write a series of formal test specifications
  - Automatic generator
    - Produces test frames

#### Steps

- Decompose the functional specification into functional units
  - Characteristics of functional units
    - They can be tested independently
    - Examples
      - A top-level user command
      - Or a function
- Decomposition may require several stages
- Similar to high-level decomposition done by software designers
  - May be reused, although independent decomposition is recommended

## Steps

- Examine each functional unit
  - Identify parameters
    - Explicit input to the functional unit
  - Environmental conditions
    - Characteristics of the system's state
- Test Cases
  - Specific values of parameters
  - And environmental conditions

#### **Steps**

- "Test cases are chosen to maximize chances of finding errors"
- For each parameter & environmental condition
  - Find categories
    - Major property or characteristic
    - Examples
      - Browsers, Operating Systems, array size
    - For each category
      - Find choices
        - » Examples: (IE 5.0, IE 4.5, Netscape 7.0), (Windows NT, Linux), (100, 0, -1)

## Steps

- Develop "Formal Test Specification" for each functional unit
  - List of categories
  - Lists of choices within each category
- Constraints
- Automatically produces a set of "test frames"
  - Consists of a set of choices

#### An Example Command

#### Command: find

mu

Syntax: find <pattern> <file>

#### **Function**:

The find command is used to locate one or more instances of a given pattern in a text file. All lines in the file that contain the pattern are written to standard output. A line containing the pattern is written only once, regardless of the number of times the pattern occurs in it.

The pattern is any sequence of characters whose length does not exceed the maximum length of a line in the file. To include a blank in the pattern, the entire pattern must be enclosed in quotes ("). To include a quotation mark in the pattern, two quotes in a row ("") must be used.

# Examples of Find Usage Find john myfile displays lines in the file myfile which contain john find "john smith" myfile displays lines in the file myfile which contain john smith find "john" smith" myfile displays lines in the file myfile which contain john" smith

#### Analyzing the Specs

- Individual function that can be tested separately
- Two parameters
  - Pattern
  - File
- Pattern characteristics
  - From specs
    - Length
    - Enclosed in quotes or not
    - Embedded blanks or not
    - Embedded quotes or not
  - Not from specs
    - Quoted must have blanks?
    - Successive quotes?

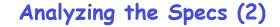

• File

- Name is a parameter
  - File exists
  - Or not
- File properties are environmental characteristics
  - Number of occurrences of pattern in file
  - Number of occurrences of pattern in a line
  - Maximum line length in a file

#### **Test Specs - Parameters** Parameters: Pattern size: empty single character many character longer than any line in the file Quoting: pattern is quoted pattern is not quoted pattern is improperly quoted Embedded blanks: no embedded blank one embedded blank several embedded blanks Embedded quotes: no embedded quotes one embedded quote several embedded quotes File name: good file name no file with this name omitted

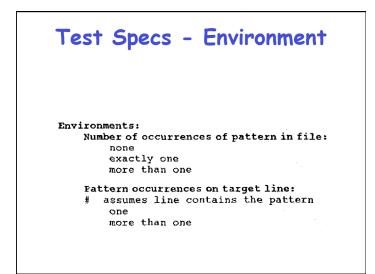

### Number of Test Frames

· 1944

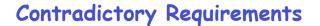

• Can we even generate such a test case?

Pattern size : empty Quoting : pattern is quoted Embedded blanks : several embedded blanks Embedded quotes : no embedded quotes File name : good file name Number of occurrences of pattern in file : none Pattern occurrences on target line : one

#### **Constraints**

- Properties
  - [property A, B, ...]
  - A and B are property names
  - E.g., [property Empty]
- Selector expression
  - [if A]
  - E.g., [if Empty]

| Parameters:                               | Adding Constraints              |
|-------------------------------------------|---------------------------------|
| Pattern size:                             | -                               |
| empty                                     | [property Empty]                |
| single character                          | [property NonEmpty]             |
| many character                            | [property NonEmpty]             |
| longer than any line in the file          | [property NonEmpty]             |
| Quoting:                                  |                                 |
| pattern is quoted                         | [property Quoted]               |
| pattern is not quoted                     | [if NonEmpty]                   |
| pattern is improperly quoted              | [if NonEmpty]                   |
| Embedded blanks:                          |                                 |
| no embedded blank                         | [if NonEmpty]                   |
| one embedded blank                        | [if NonEmpty and Quoted]        |
| several embedded blanks                   | [if NonEmpty and Quoted]        |
| Embedded guotes:                          |                                 |
| no embedded guotes                        | [if NonEmpty]                   |
| one embedded guote                        | [if NonEmpty]                   |
| several embedded quotes                   | [if NonEmpty]                   |
| File name:                                |                                 |
| good file name                            |                                 |
| no file with this name                    |                                 |
| omitted                                   |                                 |
| Environments:                             |                                 |
| Number of occurrences of pattern in file: |                                 |
| none                                      | [if NonEmpty]                   |
| exactly one                               | [if NonEmpty] [property Match]  |
| more than one                             | [if NonEmpty] [property Match]  |
|                                           | (if nonemperil (propercy naten) |
| Pattern occurrences on target line:       |                                 |
| # assumes line contains the patter<br>one | n<br>[if Match]                 |
| one<br>more than one                      | [if Match]                      |

#### Number of Test Frames

· 678

• Can we reduce them?

| Parameters: Adding [e]                   | rror] and [single]                        |
|------------------------------------------|-------------------------------------------|
| Fallein Size:                            |                                           |
| empty                                    | [property Empty]                          |
| single character                         | [property NonEmpty]                       |
| many character                           | [property NonEmpty]                       |
| longer than any line in the file         | [error]                                   |
| Quoting:                                 |                                           |
| pattern is quoted                        | [property Quoted]                         |
| pattern is not quoted                    | [if NonEmpty]                             |
| pattern is improperly quoted             | [error]                                   |
|                                          |                                           |
| Embedded blanks:<br>no embedded blank    | ted Manager                               |
| one embedded blank                       | [if NonEmpty]<br>[if NonEmpty and Quoted] |
| several embedded blanks                  |                                           |
| several embedded blanks                  | [if NonEmpty and Quoted]                  |
| Embedded quotes:                         |                                           |
| no embedded quotes                       | [if NonEmpty]                             |
| one embedded guote                       | [if NonEmpty]                             |
| several embedded quotes                  | [if NonEmpty] [single]                    |
|                                          |                                           |
| File name:                               |                                           |
| good file name                           |                                           |
| no file with this name                   | [error]                                   |
| omitted                                  | [error]                                   |
|                                          |                                           |
| Environments:                            |                                           |
| Number of occurrences of pattern in file |                                           |
| none                                     | [if NonEmpty] [single]                    |
| exactly one                              | [if NonEmpty] [property Match]            |
| more than one                            | [if NonEmpty] [property Match]            |
| Pattern occurrences on target line:      |                                           |
| # assumes line contains the pattern      |                                           |
| one                                      | [if Match]                                |
| more than one                            | [if Match] [single]                       |

# Number of Test Frames

• [error] - 125

• [single]

- 40

## Generating Test Cases

- Use a constraint solver
- Choose specific values that satisfy the constraints